## **arcgisserver** 폴더 내부 구조

Software: ArcGIS for Server 10.1, 10.2, 10.2.1 Platforms: Windows Windows Server 2012, Windows Server 2008, Windows Server 2003, Windows 8.1, Windows 8, Windows 7, Windows Vista, Windows XP Linux Red Hat Enterprise Linux Server 6, Red Hat Enterprise Linux Server 5, SUSE Linux Enterprise Server 11

## 개요

ArcGIS for Server 설치 및 사이트 구성 후 생성되는 'arcgisserver' 라는 폴더(Windows) 또는 'usr' 라는 폴더(Linux)의 내부 구조 및 역할에 대한 설명입니다.

## 설명

ArcGIS for Server를 설치하고 사이트를 구성하게 되면 C:\arcgisserver 경로(Windows 기본 설정 경로) 또는 /esri/arcgis/server/usr(Linux 기본 설정 경로)에 3개의 폴더가 생성됩니다. 생성되는 'config-store', 'directories', 'logs' 폴더에 대한 구체적 설명은 아래와 같습니다.

1. 'config-store' 폴더

config-store 폴더에는 Server 사이트의 구성정보들을 저장하고 있습니다.

| 하부 폴더           | 내<br>용                                                     |                                       |
|-----------------|------------------------------------------------------------|---------------------------------------|
| .site           | 사이트 key 값 및 비밀번호                                           |                                       |
| Cluster         | 장비들에 대한 집합(cluster) 정보                                     |                                       |
| Data            | 데이터스토에 대한 정보                                               |                                       |
| Events          | log로 기록되지 전 서버 및 서비스에 대한 에러나 활동 정보를 임시                     |                                       |
|                 | 적으로 저장하는 폴더                                                |                                       |
| Extns           | SOE(Server Object Extensionis) 정보                          |                                       |
| Locks           | lock 걸린 장비 정보                                              |                                       |
| <b>Machines</b> | 서버 사이트로 묶기 위해 추가될 장비 정보                                    |                                       |
| Security        | Roles                                                      | 생성한 권한 정보                             |
|                 | Super                                                      | PSA(Primary Site Administrator) 계정 정보 |
|                 | User-roles                                                 | 계정 별 부여된 role 정보                      |
|                 | <b>Users</b>                                               | ArcGIS Server 접근 계정 정보                |
| Serverdirs      | 서버 directories 정보(arcgiscache, arcgisindex, arcgisinput 등) |                                       |
| Services        | 서비스들의 구성 정보                                                |                                       |

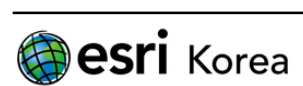

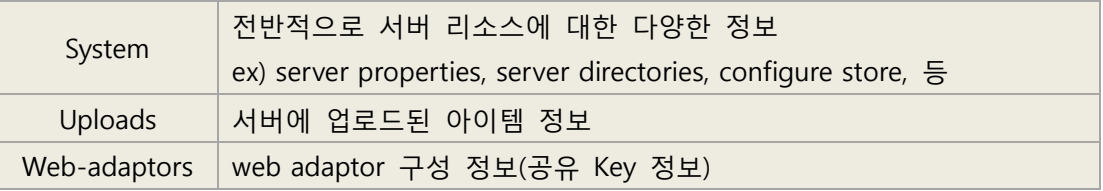

2. directories 폴더

서비스에 관련된 데이터를 저장하고 있는 폴더 입니다.

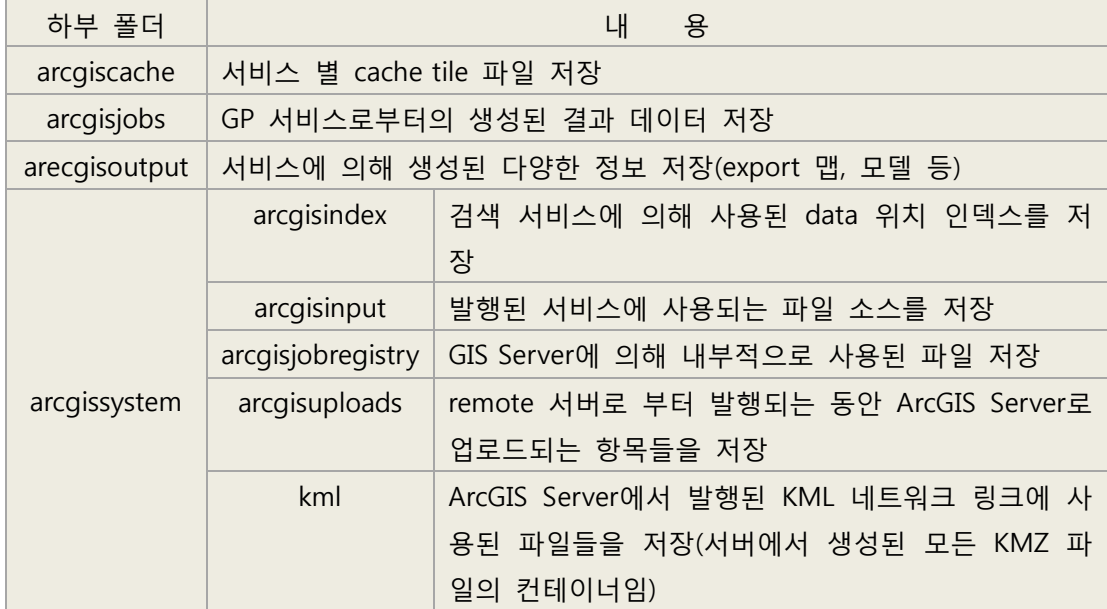

## 3. logs 폴더

서버 및 서비스에 대한 로그 정보를 포함하고 있는 폴더 입니다.

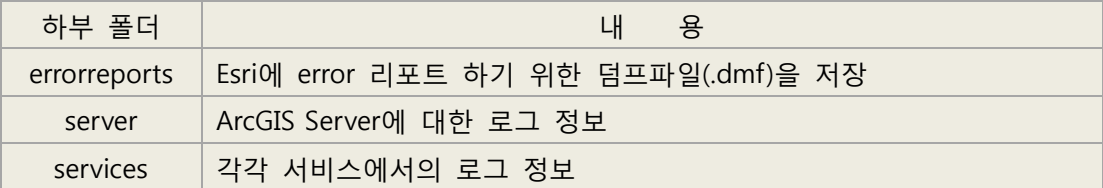

작성일: 2014/03/07 최종 수정일: 2014/03/07

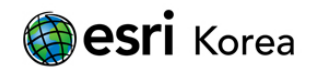